## What do you call the @ symbol used in e-mail addresses?

commonly referred to as the "at" symbol.

Surprisingly though, there is no official, universal name for this sign. There are dozens of strange terms to describe the @ symbol. Several languages use words that associate the shape of the symbol with some type of animal.

For instance, some quirky names for the @ symbol include:

You know, that little "a" with a circle curling around it that is found in email addresses? It is most<br>curly referred to as the "at "symbol. Several languages use words that associate the shape of the symbol<br>of describe t apenstaartje - Dutch for "monkey's tail" snabel - Danish for "elephant's trunk" kissanhnta - Finnish for "cat's tail" klammeraffe - German for "hanging monkey" papaki - Greek for "little duck" kukac - Hungarian for "worm" dalphaengi - Korean for "snail" grisehale - Norwegian for "pig's tail" sobachka - Russian for "little dog"

Before it became the standard symbol for electronic mail, the @ symbol was used to represent the cost or weight of something. For instance, if you purchased 6 apples, you might write it as 6 apples @ \$.30 each.

With the introduction of e-mail came the popularity of the @ symbol. The @ symbol or the "at sign" separates a person's online user name from his mail server address. For instance,

**新鲜的 电电阻电阻 电电阻电阻电阻** joe@uselessknowledge.com. Its widespread use on the Internet made it necessary to put this symbol on keyboards in other countries that have never seen or used the symbol before. As a result, there is really no official name for this symbol.

The actual origin of the @ symbol remains an enigma. Quite mysterious, huh?

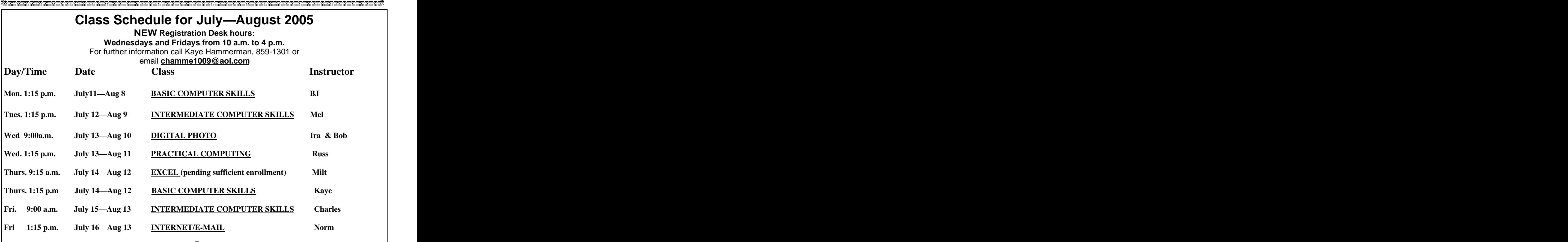